# **Máxima Capacidad de Generación Eólica a ser Instalada en el Sistema Eléctrico Ecuatoriano**

**Andagoya D\*.; Gallardo C.\*; Salazar G.\*\*; Arcos H.\*\***

*\*Escuela Politécnica Nacional, Facultad de Ingeniería Eléctrica y Electrónica, Quito, Ecuador e-mail[: dnl\\_a21@hotmail.com;](mailto:dnl_a21@hotmail.com) [carlos.gallardo@epn.edu.ec;](mailto:carlos.gallardo@epn.edu.ec) [gsalazaryepez@gmail.com](mailto:gsalazaryepez@gmail.com)*

**Resumen:** *El siguiente trabajo muestra un estudio detallado para determinar la máxima capacidad eólica permitida en el sistema eléctrico ecuatoriano, para garantizar una operación segura del sistema. Se determinan las potencias de los diferentes parques eólicos mediante dos índices que aseguran el ingreso de este tipo de generación al sistema, el primer índice conocido como Índice de Fluctuación de Voltaje (IFV) es recomendado por la IEEE Standard 141, 1993 y el segundo índice conocido como Grado de Penetración Eólica (GP) recomendado por países con gran experiencia en generación eólica como España, Dinamarca y Alemania. Además de estos índices se toma en cuenta los sitios con gran potencial eólico recomendados en estudios del INECEL y en el mapa eólico publicado por el Ministerio de Electricidad y Energía Renovable publicado en el 2013. Con la determinación de todos los Parques Eólicos a instalarse en el sistema para efectos del presente estudio, así como sus respectivas potencias, se procede con el análisis operativo del sistema antes y después de la incorporación de los Parques Eólicos para poder determinar los efectos producidos en la red.*

**Palabras clave**: *Parque Eólico, Índice de Fluctuación de Voltaje, Grado de Penetración Eólica, Aerogenerador de Inducción, Aerogenerador de Inducción Doblemente Alimentado, Generador Síncrono con Impulso Directo.*

**Abstract:** *The following work shows a detailed study to determine the maximum wind penetration in the Ecuadorian Power Electrical System assuring the safe operation of the system. By determinate the powers of the wind farms, we use two indices that limit this kind of generation in the system, the first is known as Voltage Fluctuation Index (IPV) is recommended by the IEEE Standard 141, 1993 and the second index known as wind Penetration Grade (GP) recommended by countries with high experience in the wind power system such as Spain, Denmark and Germany. In addition to these indices, we take into consideration the sites with wind potential recommended by INECEL studies and the wind map published by the Ministry of Electricity and Renewable Energy in 2013. With the determination of all wind farms to be installed in the system for the purposes of this study, and their respective powers, to proceed with the operational analysis system before and after the addition of wind farms in order to determine the effects on network.*

**Keywords**: *Wind Farm, Voltage Fluctuation Index, Penetration Grade, Wind Turbine Induction, Doubly Fed Induction Generator, Synchronous Generator with Direct Impulse.*

#### 1. INTRODUCCIÓN

Organismos gubernamentales han realizado estudios en el potencial eólico en el país. En estos estudios se ha determinado sitios candidatos con un alto potencial eólico para fines energéticos, sin embargo la integración al sistema de fuentes de energías renovables como la eólica, puede cambiar de manera significativa las condiciones operativas del sistema eléctrico.

El incremento de este tipo de generación puede modificar ciertos parámetros del sistema como la calidad del suministro, niveles de voltaje, niveles de cortocircuito, topología de la red, etc. Estos cambios pueden ser más representativos en aquellas zonas en las que se tiene un

soporte de voltaje débil, o en aquellas zonas que se encuentran aisladas del resto del sistema. Por tal razón es necesario un estudio detallado de los efectos producidos por este tipo de generación de energía en la red, con fines de

determinar la máxima potencia de generación eólica permitida en el sistema eléctrico ecuatoriano.

El presente estudio se ha enfocado en los Escenarios de Mínima, Media, y Máxima Demanda del sistema eléctrico ecuatoriano, considerando como base los despachos económicos realizados en el año (2013).

En el estudio se considera la inyección de potencia proveniente de la generación eólica sobre las subestaciones candidatas del sistema nacional interconectado, tratando que

en lo posible la potencia aportada tenga factor de potencia 1 pu, esto es, sólo aporta potencia activa al sistema.

# 2. CARACTERÍSTICAS DE LAS DIVERSAS TECNOLOGÍAS DE AEROGENERADORES E IMPLEMENTACIÓN DEL MODELO DE PARQUES EÓLICOS.

#### 2.1 *Tecnologías de Aerogeneradores*.

Las tecnologías de aerogeneradores se las puede clasificar en dos grupos importantes que son los aerogeneradores de velocidad fija y los aerogeneradores de velocidad variable [1] [2].

Los aerogeneradores de velocidad fija son utilizados conectados directamente a la red, mientas que los de velocidad variable se conectan a la red mediante un sistema de convertidores electrónicos basados en electrónica de potencia.

# 2.1.1 *Generador de inducción de Velocidad Constante***.**

Esta tecnología utiliza una máquina del tipo asíncrona con rotor en jaula de ardilla, por lo cual el rango de variación de la velocidad es casi nulo (inferior del 2% de la velocidad nominal) [2] [3] [4].

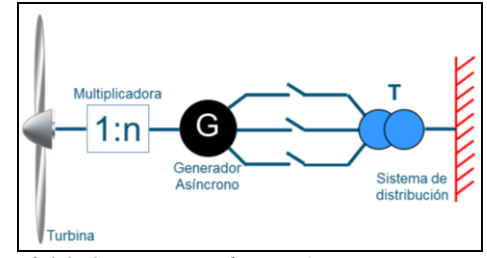

*Figura 2.1.1: Componentes y disposición en un aerogenerador de inducción (SCIG)*

#### Principales Ventajas

- Tecnología robusta, simple y conocida, relativamente económica
- No se requiere ninguna conexión eléctrica entre el rotor y el sistema fijo

## Principales desventajas

- $\triangleright$  No se puede controlar la velocidad por lo que esta solo puede variar en un rango muy estrecho
- $\triangleright$  No se puede realizar ningún proceso de optimización aerodinámica,
- $\triangleright$  Esta tecnología requiere de una caja de engranajes (multiplicadora).
- Este tipo de aerogenerador no proporciona un soporte de voltaje a la red, ya que este se presenta a la red como una carga inductiva, cuyo valor no puede ser controlado.
- Las variaciones de la velocidad del viento se transmiten directamente a la cupla electromecánica [3].

#### *2.1.2 Generador de inducción doblemente alimentado*

En este tipo de aerogenerador el estator se encuentra constituido de la misma manera que en el caso anterior (generador de inducción), sin embargo el rotor en este caso ya no es de jaula de ardilla, este está conformado por tres arrollamientos que se conectan al sistema de potencia a través de un convertidor electrónico tipo IGBT ("Insulated Gate Bipolar Transistor") [2] [3] [4].

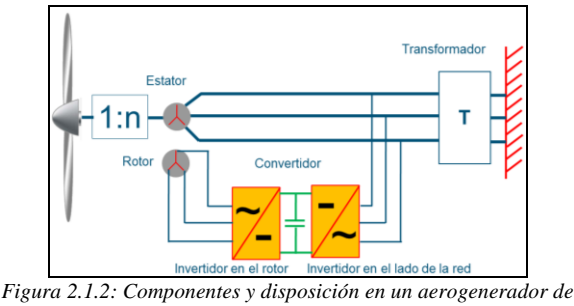

*inducción doblemente alimentado (DFIG)*

## Principales Ventajas

- La velocidad puede ser variable dentro de un rango relativamente suficiente y aceptable.
- $\triangleright$  Permiten tener un control independiente de la potencia activa y reactiva que se entrega al sistema.
- Se puede ajustar la velocidad del rotor en función de la velocidad del viento
- $\triangleright$  Se puede disponer de cierto apoyo de voltaje hacia la red
- $\triangleright$  Se puede controlar el flujo de potencia entre el rotor y el estator

#### Principales Desventajas

- Esta tecnología también necesita una caja multiplicadora
- $\triangleright$  Se requiere una conexión eléctrica entre un sistema giratorio y uno fijo para el control de potencia en el rotor por medio del convertidor
- El convertidor electrónico de potencia es muy sensible a las sobrecorrientes, por lo que se le puede considerar un elemento frágil [3].

## *2.1.3 Generador Síncrono con Impulso Directo (Directdrive).*

La configuración básica de este tipo de aerogenerador consiste en una maquina sincrónica multipolos conectada a la red a través de un convertidor electrónico. Este sistema es llamado de transmisión directa debido a la eliminación de la caja multiplicadora. Toda la potencia generada tiene que pasar por el convertidor por lo cual este debe ser de un gran capacidad de potencia, por esta característica este tipo de aerogenerador también es llamado Full Converter [2] [3].

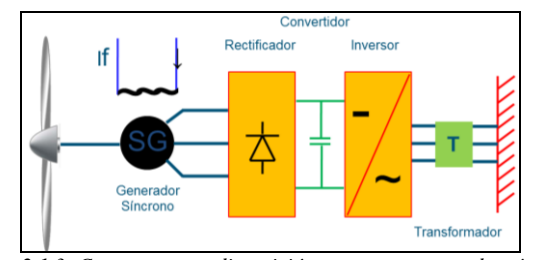

*Figura 2.1.3: Componentes y disposición en un aerogenerador síncrono impulsado directamente (SG)*

#### Principales ventajas

- $\triangleright$  Se elimina la caja de engranajes (multiplicadora)
- Esta tecnología cuenta con un convertidor electrónico para toda la potencia generada por el aerogenerador
- Mantiene constante el par electromagnético por lo que las fluctuaciones del viento son absorbidas por la velocidad del rotor.
- Mejora la eficiencia aerodinámica

## Principales desventajas

- El convertidor electrónico es de gran potencia
- Las pérdidas de potencia en el convertidor electrónico es la mayor de todos los casos mencionados [2]

#### *2.2. Implementación del modelo de parque eólico.*

El modelado del Parque Eólico constituye la representación del parque dentro de un programa computacional, que permite realizar las simulaciones necesarias para la determinación de los diversos parámetros que son objeto de este estudio.

#### *2.2.1 Representación de los parques con red equivalente*

El primer modelo estudiado a continuación es aquella representación mediante una red equivalente que aporta la inyección de potencia activa necesaria con intercambio nulo de potencia reactiva, además de que esta red equivalente no contribuye a los niveles de cortocircuito y no presenta una inercia que modifique la inercia de todo el sistema [2][3]. modelo de parque eólico.<br>
Eólico constituye la representace<br>
un programa computacional, c<br>
simulaciones necesarias para<br>
versos parámetros que son objeto<br>
los parques con red equivalente<br>
udiado a continuación es aque<br>
una

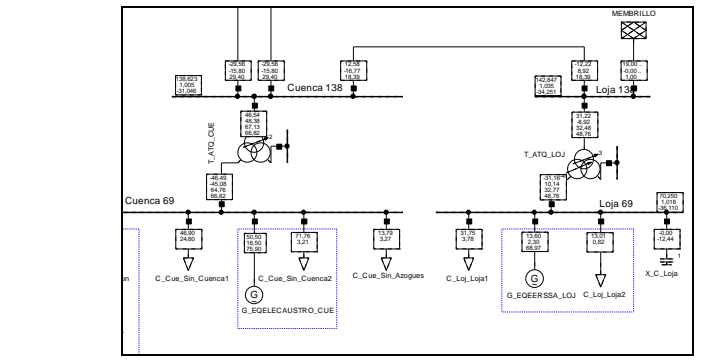

*Figura 2.2.1: Representación con red equivalente del Parque Eólico Membrillo conectado a la subestación Loja 138kV*

Para estudios de flujos de carga este modelo fue el más utilizado antes de que el programa computacional DigSilent presente dentro de sus librerías un modelo de generador eólico, el cual representa de mejor manera a este tipo de generadores.

## *2.2.2 Implementación del generador de inducción doblemente alimentado (DFIG)*

El modelo DFIG consiste en una máquina de inducción y un convertidor electrónico con dos terminales, uno conectado a la red externa y otro conectado al rotor del generador [3] [5].

Un esquema más conceptual del modelo es el siguiente reportado en la Fig. 2.2.2.

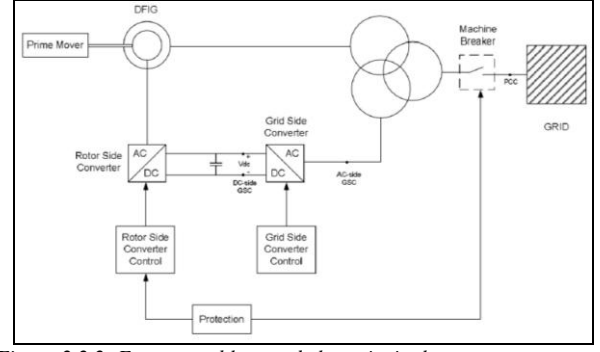

*Figura 2.2.2: Esquema a bloques de los principales componentes en el modelo del generador DFIG para DIgSILENT Power Factory*

La Fig. 2.2.3 representa el parque eólico Villonaco modelado mediante un modelo tipo DFIG.

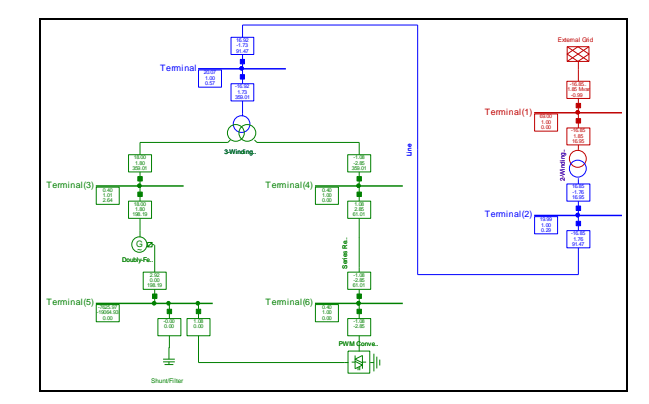

*Figura 2.2.3. Esquema unifilar del Parque Eólico Villonaco con Modelo tipo DFIG conectado a una barra infinita.*

Con el aparecimiento de los modelos en bloques DSL (DigSilent Simulation Language), presentados por las librerías de DigSilent ya no es necesaria la construcción del modelo de aerogenerador como se muestra en la Figura 2.2.3. Para el modelado se construye el parque eólico con el número de aerogeneradores necesarios y se carga el modelo en DSL a cada aerogenerador de la red [5] [6].

Estos modelos en bloques DSL, si bien es cierto no influyen en los análisis en estado estable, son muy necesarios cuando se realizan análisis en estado dinámico como análisis modal y análisis de estabilidad transitoria. Los resultados del estudio dinámico del Sistema Eléctrico Ecuatoriano con la

incorporación de la generación eólica serán presentados en otro documento destinado exclusivamente a este estudio, tomando como base los resultados presentados en el presente documento.

Los bloques en DSL (DigSilent Simulation Language) para este modelo de aerogenerador se muestran en la Figura 2.2.4.

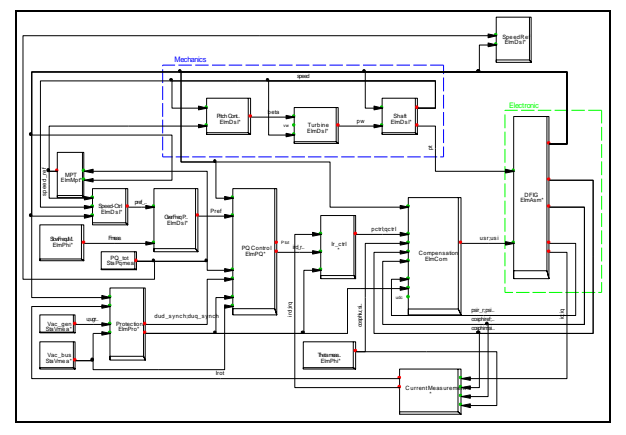

*Figura 2.2.4: Bloques DSL para modelado del aerogenerador tipo DFIG en DigSilent.*

## *2.2.3 Implementación del generador síncrono con impulso directo (SG).*

El aerogenerador síncrono (SG Direc-Drive) está equipado con un arrollamiento trifásico en el estator. Mientras para el rotor, se encuentran dos posibilidades:

- $\triangleright$  un arrollamiento de rotor alimentado externamente por una fuente DC;
- $\triangleright$  un rotor con imanes permanentes;

Este tipo de aerogenerador puede controlar de manera total la producción de potencia activa y reactiva, así como la amplitud y la frecuencia del voltaje independientemente de las características de la red externa [5] [7].

La Fig. 2.2.5 muestra la implementación del Parque Eólico Salinas (Ibarra) conectado a la subestación Ibarra 138kV.

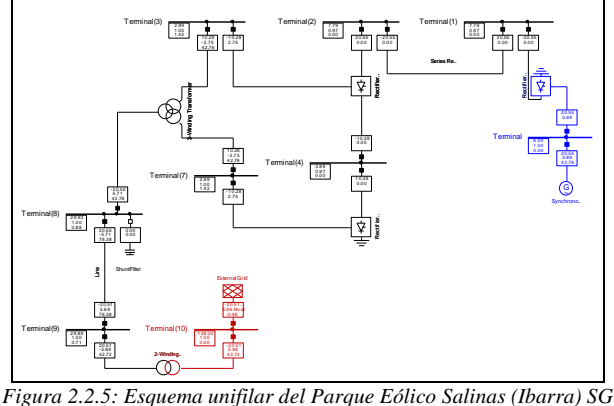

*implementado en la S/E Ibarra 138kV*

El modelo en bloques DSL del aerogenerador síncrono se muestra en la Figura 2.2.6 [6] [7] [8].

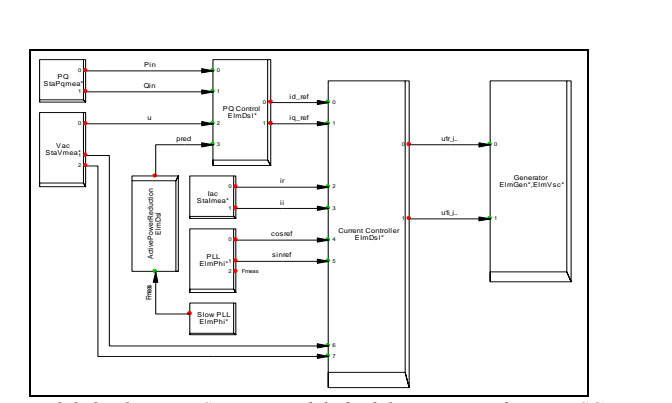

*Figura 2.2.6: Bloques DSL para modelado del aerogenerador tipo SG en DigSilent.*

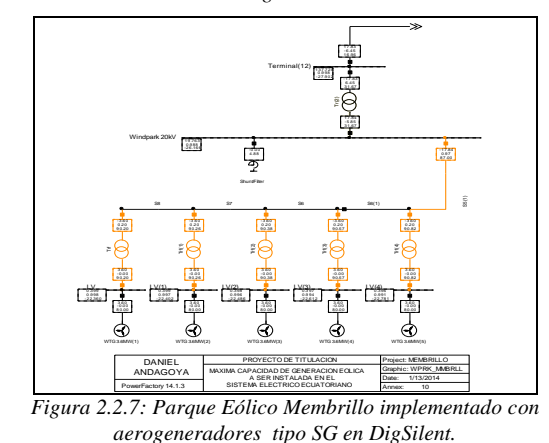

## 3. INSERCIÓN DE LA GENERACIÓN EÓLICA EN LA RED.

## *3.1 Sitios Candidatos y Expectativas de Explotación Eólica en el Sistema Eléctrico Ecuatoriano.*

**DIgSILENT** candidatas. Bajo este análisis se presenta la Tabla 3.1: Los análisis realizados para la evaluación del potencial eólico del sistema se han orientado hacia todas las zonas del Sistema Eléctrico Ecuatoriano, en base al mapa eólico del Ecuador, los datos proporcionados por el extinto INECEL y según la disponibilidad de las subestaciones seleccionadas como

| disponibilidad de viento [9] [10] |                  |                             |                                                 |  |
|-----------------------------------|------------------|-----------------------------|-------------------------------------------------|--|
| <b>PROVINCIA</b>                  | <b>LOCALIDAD</b> | <b>BARRA CANDIDATA</b>      | <b>MAX Geolica</b><br><b>INSTALABLE</b><br>[MW] |  |
| Carchi                            | El Angel         | S/E Tulcán 138kV            | 13.8                                            |  |
| Imbabura                          | Salinas          | S/E Ibarra 138kV            | 11.04                                           |  |
|                                   | Machachi         | S/E Santa Rosa 230kV        |                                                 |  |
| Pichincha                         | Malchinguí       | S/E Pomasqui 230kV          | 122.42                                          |  |
|                                   | Páramo Grande    | S/E Santa Rosa 230kV        |                                                 |  |
|                                   | Minitrac         | S/E Mulaló 138kV            | 17.98                                           |  |
| Cotopaxi                          | Tiqua            | S/E Mulaló 138kV            | 17.98                                           |  |
| Chimborazo                        | Chimborazo       | S/E Riobamba 230kV          | 35.61                                           |  |
|                                   | Tixán Altar      | L/T Molino - Riobamba 230kV |                                                 |  |
| Cañar                             | Zhoray           | S/E Zhoray 230kV            | 71.85                                           |  |
| Bolívar                           | Salinas          | S/E Guaranda 69kV           | 7.27                                            |  |
|                                   | Simiatug         | S/E Guaranda 69kV           |                                                 |  |
| Azuay                             | Huascachaca      | S/E Cuenca 138kV            | 101.77                                          |  |
|                                   | El Tablón        | S/E Loja 138kV              |                                                 |  |
| Loja                              | Manú             | S/E Loja 138kV              |                                                 |  |
|                                   | Membrillo        | S/E Loja 138kV              | 520.46                                          |  |
|                                   | Saraguro         | S/E Loja 138kV              |                                                 |  |
|                                   | Villonaco        | S/E Loja 69kV               |                                                 |  |
|                                   |                  | <b>TOTAL</b>                | 920.18                                          |  |

*Tabla 3.1. Lugares con posible Potencial Eólico en función de la* 

# *3.2 Determinación de los Tamaños Preliminares de las Plantas.*

Se determina el tamaño de los parques eólicos en base a la disponibilidad de viento y a las restricciones técnicas y de operación que presenta el sistema, tomando como referencia principalmente el Grado de Penetración y el Índice de Fluctuación de Voltaje [3] [11], aplicados en los diversos sitios del Ecuador, en los principales escenarios de operación del Sistema Eléctrico Ecuatoriano.

#### *3.2.1. Grado de Penetración (GP)*

El Grado de Penetración Eólica es un índice que representa el peso relativo de la Potencia de Generación Eólica sobre la Potencia Total del Sistema, y se define:

$$
GP = \frac{G_E}{G_E + G_C} * 100
$$
 (1)

Siendo:

GP: Grado de Penetración [%]

GE: Potencia de la Generación Eólica [MW]

G<sub>C</sub>: Potencia de la Generación Convencional [MW]

El grado de penetración usualmente aceptado oscila entre el 10 al 30% [3]. Los valores más altos se encuentran al momento en España, Dinamarca y Alemania, mientras que los valores más bajos suelen adoptarlos los países en los que se está iniciando el proceso de evaluación de este tipo de generación, o que a su vez presentan fuertes limitaciones técnicas por la inserción de este tipo de generación debido a las variaciones de velocidad que pueda presentar el viento o por restricciones operativas de su red y sus fuentes de generación.

#### *3.2.2 Índice de Fluctuación de Voltaje (IFV).*

El Índice de Fluctuación de Voltaje determina la máxima capacidad de potencia que admite un nodo candidato, considerando la máxima variación de voltaje que sufre el nodo por la inyección de potencia de los parques y la variación que esta potencia pueda presentar en el suministro normal de energía.

El Índice de Fluctuación de Voltaje se define como:

$$
IFV = \frac{S_{NOM} (MVA)}{S_{CC} (MVA)} * 100
$$
 (2)

Siendo:

 $S_{NOM}$ : es la potencia del parque eólico cuya producción ingresará en un nodo.

 $S_{CC}$ : Es la potencia de cortocircuito trifásica en ese nodo, sin considerar el aporte del parque eólico.

El valor asignado al Índice de Fluctuación de Voltaje da una idea de la variación porcentual del voltaje en el nodo colector ante un cambio del 100% de la potencia suministrada por el parque eólico. Cuando se tienen demandas rápidamente

fluctuantes se imponen valores menores al 0.1 %, pero para sitios con emplazamientos eólicos los requerimientos habituales rondan entre el 3 y 5 % [3] [11].

Como las potencias de cortocircuito más bajas se encuentran en los estados de mínima demanda, estas se convertirán en los casos más restrictivos que limitarán el tamaño de los Parques Eólicos.

En la Tabla 3.2 se han resumido los valores admisibles en los nodos candidatos para un IFV de 5%, y seleccionando las barras con mayor nivel de voltaje de entre las candidatas. En estos casos, los valores de la Tabla 3.2 aseguran que la condición del IFV  $\leq$  5 % se cumple para todos escenarios de mayor carga.

*Tabla 3.2 Generación Eólica por Sitio en Base al Índice de Fluctuación de Voltaje del 5 %*

| <b>PROVINCIA</b> | <b>LOCALIDAD</b> | <b>BARRA CANDIDATA</b>      | <b>MIN Scc</b><br>[MVA] | <b>MAX</b><br>Geol<br>[MW] |
|------------------|------------------|-----------------------------|-------------------------|----------------------------|
| Carchi           | El Ángel         | S/E Tulcán 138kV            | 366,59                  | 18,33                      |
| Imbabura         | Salinas          | S/E Ibarra 138kV            | 816,43                  | 40,82                      |
|                  | Machachi         | S/E Santa Rosa 230kV        | 1980,46                 | 99,02                      |
| Pichincha        | Malchinguí       | S/E Pomasqui 230kV          | 1554,21                 | 77,71                      |
|                  | Páramo Grande    | S/E Santa Rosa 230kV        | 1980,46                 | 99,02                      |
| Cotopaxi         | Minitrac         | S/E Mulaló 138kV            | 800,6                   | 40,03                      |
|                  | Tigua            | S/E Mulaló 138kV            | 800,6                   | 40,03                      |
|                  | Chimborazo       | S/E Riobamba 230kV          | 1663,83                 | 83,19                      |
| Chimborazo       | Tixán Altar      | L/T Molino - Riobamba 230kV | 1631,5                  | 81,58                      |
| Cañar            | Zhoray           | S/E Zhoray 230kV            | 4628,38                 | 231,42                     |
|                  | Salinas          | S/E Guaranda 69kV           | 188,15                  | 9,41                       |
| Bolívar          | Simiatug         | S/E Guaranda 69kV           | 188,15                  | 9,41                       |
| Azuay            | Huascachaca      | S/E Cuenca 138kV            | 1602,56                 | 80,13                      |
|                  | El Tablón        | S/E Loja 138kV              | 379,43                  | 18,97                      |
|                  | Manú             | S/E Loja 138kV              | 379,43                  | 18,97                      |
| Loja             | Membrillo        | S/E Loja 138kV              | 379,43                  | 18,97                      |
|                  | Saraguro         | S/E Loja 138kV              | 379,43                  | 18,97                      |
|                  | Villonaco        | S/E Loja 69kV               | 351.61                  | 17,58                      |
|                  |                  | <b>TOTAL</b>                |                         | 1003.56                    |

De la Tabla 3.2 se observa que la zona más al sur del Sistema Eléctrico ecuatoriano presenta una capacidad reducida. La falta de soporte de voltaje en estos nodos es la principal causa por la que esta capacidad es reducida. En la Figura 3.1 se observa la sensibilidad de los nodos de conexión para los puntos de operación de mínima, media y máxima demanda.

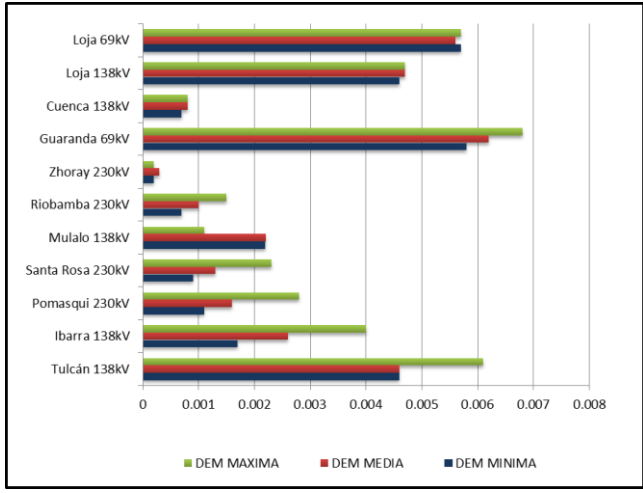

*Figura 3.1: Sensibilidad del voltaje al cambio de 1Mvar en los nodos candidatos*

Con estos antecedentes se puede observar que el valor total de la energía eólica mostrada en la Tabla 3.2 es de 1003,56MW para un punto de demanda mínima, con lo cual se obtiene un Grado de Penetración Eólica de 31%, lo cual representa un valor demasiado grande para poder ser implementado e instalado en el sistema. De acuerdo a recomendaciones internacionales se recomienda un Grado de Penetración menor al 20% [3].

#### *3.3 Inserción de la Generación Eólica en la Red*

Una vez obtenidos los valores admisibles de inyección de los parques eólicos en los sitios candidatos, y asumiendo que el Grado de Penetración es el adecuado, es posible considerarlos a todos simultáneamente, para de esta forma evaluar los efectos que estos producen en el sistema de transmisión, investigando si resultan voltajes fuera de los límites y sobrecargas en los elementos de red que pudieran provocar congestiones en el transporte de la energía.

La metodología empleada en el presente análisis es la siguiente:

- $\triangleright$  Se incorpora los generadores en las barras seleccionadas como candidatas.
- $\triangleright$  Se desplaza la generación térmica, empezando por las máquinas de mayor costo variable de producción.
- $\triangleright$  Si la reducción del despacho de las unidades térmicas no da lugar a toda la energía producida por los parques eólicos, se debe especificar esta limitación técnica y se agrega una demanda equilibrante. Esta demanda equilibrante debe ser interpretada como "Generación Eólica Negativa", esta demanda equilibrante indica que la generación de energía eólica, no cabe en el sistema. Esta demanda equilibrante se la conectara en las barras de la subestación Zhoray debido principalmente a la robustez del nodo que representa dentro del sistema eléctrico ecuatoriano.
- Una vez balanceado el sistema, se procede a realizar un reajuste de los voltajes que se hallan fuera de los márgenes establecidos, para lo cual se hace uso de todos los recursos disponibles como capacitores, rectores, taps de los transformadores y el control de las unidades de generación.
- Se procede a la comparación del estado operativo del sistema antes y después de la incorporación de la energía eólica en la red.
- Para finalizar, se evalúan las nuevas potencias de cortocircuito en las subestaciones candidatas. Si la variación de la potencia de cortocircuito es relativamente grande se procede a recalcular la capacidad del parque eólico a ser instalado en dicho nodo [3].

# *3.3.1 Estudio del Escenario de Mínima Demanda*

El escenario de mínima demanda será el que determine la capacidad de los parques eólicos a incorporarse en los sitios candidatos, en función del Índice de Fluctuación de Voltaje y de las potencias de cortocircuito de cada nodo candidato. Además se debe cuidar que el Grado de Penetración Eólica no sobrepase los valores recomendados.

Con la potencia total presentados en las Tablas 3.2 y 3.1, el sistema tiene un Grado de Penetración Eólica de 30%, lo cual constituye un valor muy alto para un país como el Ecuador en el que se está iniciando con la implementación de este tipo de generación.

Para corregir esta limitación se ha procedido a disminuir el valor de la capacidad total de generación eólica que se instalara en la red bajo el siguiente criterio.

Se tomara en cuenta solo un Parque Eólico por cada subestación candidata, para lo cual se dejara de lado el parque más alejado a la barra de conexión a la red. Para el presente análisis se trató en lo posible que cada provincia en la que se halle una subestación candidata tenga al menos un parque eólico. Los resultados de este análisis se presentan en la Tabla 3.4.

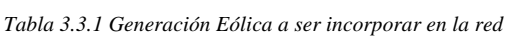

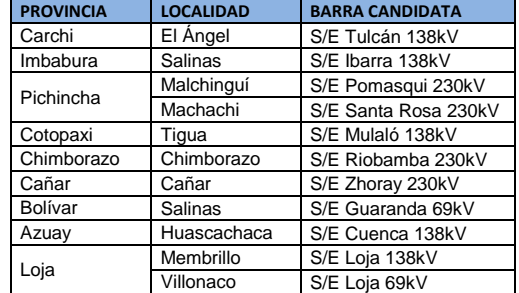

Con los datos presentados en la Tabla 3.3.1 se procede con la comparación de los máximos valores de potencia determinados tanto por la disponibilidad del viento en el sitio como por el Índice de Fluctuación de Voltaje. Con estos dos datos se procede a determinar el limitante más restrictivo de entre estos dos valores, y que determinara el valor definitivo de potencia que tendrán los parques eólicos a ser implementados en el Sistema Eléctrico Ecuatoriano.

*Tabla 3.3.2 Generación Eólica definitiva a ser incorporar en la red*

| <b>PROVINCIA</b> | <b>LOCALIDAD</b> | <b>BARRA</b><br><b>CANDIDATA</b> | <b>MAX Geol</b><br>por<br><b>IFV[MW]</b> | <b>MAX Geol</b><br>por Dispo.<br>de viento<br>[MW] | <b>MAX Geol</b><br>definitiva<br>[MW] |
|------------------|------------------|----------------------------------|------------------------------------------|----------------------------------------------------|---------------------------------------|
| Carchi           | El Angel         | Tulcán 138kV                     | 18.33                                    | 13.8                                               | 13.80                                 |
| Imbabura         | Salinas          | Ibarra 138kV                     | 40.82                                    | 11.04                                              | 11.04                                 |
|                  | Malchingui       | Pomasqui 230kV                   | 77.71                                    | 122.42                                             | 77.71                                 |
| Pichincha        | Machachi         | Sta Rosa 230kV                   | 99.02                                    | 122.42                                             | 99.02                                 |
| Cotopaxi         | Tiqua            | Mulalo 138kV                     | 40.03                                    | 17.98                                              | 17.98                                 |
| Chimborazo       | Chimborazo       | Riobamba 230kV                   | 83.19                                    | 35.61                                              | 35.61                                 |
| Cañar            | Cañar            | Zhoray 230kV                     | 231.42                                   | 71.85                                              | 71.85                                 |
| <b>Bolivar</b>   | Salinas          | Guaranda 69kV                    | 9.41                                     | 7.27                                               | 7.27                                  |
| Azuay            | Huascachaca      | Cuenca 138kV                     | 80.13                                    | 101.77                                             | 80.13                                 |
|                  | Memebrillo       | Loja 138kV                       | 18.97                                    | 520.46                                             | 18.97                                 |
| Loja             | Villonaco        | Loja 69kV                        | 17.58                                    | 520.46                                             | 17.58                                 |
|                  | <b>TOTAL</b>     |                                  |                                          | 1545.08                                            | 450.96                                |

Con los valores de generación mostrados en la Tabla 3.3.2, se determina que el Grado de Penetración Eólica en la red para este punto de operación es del 16.7%, lo que constituye un valor aceptable según las recomendaciones internacionales [3].

Con la determinación de las potencias de cada parque eólico, podemos hacer un análisis comparativo tanto para el Índice de Fluctuación de Voltaje como para el Gado de Penetración Eólica en los tres escenarios de operación a ser analizados. Con este objetivo se presenta la Tabla 3.3.3 en la que se puede observar que el IFV nunca sobrepasa en 5% debido a que la determinación de las potencias de cada parque eólico fueron realizadas en el escenario más restrictivo (Mínima Demanda).

Tabla 3.3.3 Índice de Fluctuación de Voltaje en los tres escenarios de *estudio* 222.789

| <b>PROVINCIA</b> | <b>LOCALIDAD</b> | <b>MAX Geol</b><br>[MW] | I.F.V<br><b>MINIMA</b><br><b>DEMANDA</b><br>[%] | I.F.V<br><b>MEDIA</b><br><b>DEMANDA</b><br>[%] | I.F.V<br><b>MAXIMA</b><br><b>DEMANDA</b><br>[%] |
|------------------|------------------|-------------------------|-------------------------------------------------|------------------------------------------------|-------------------------------------------------|
| Carchi           | S/E El Ángel     | 13.8                    | 3.76                                            | 3.73                                           | 3.69                                            |
| Imbabura         | S/E Salinas      | 11.04                   | 1.35                                            | 1.32                                           | 1.29                                            |
| Pichincha        | S/E Malchinguí   | 77.71                   | 5.00                                            | 4.72                                           | 4.48                                            |
|                  | S/E Machachi     | 99.02                   | 5.00                                            | 4.65                                           | 4.37                                            |
| Cotopaxi         | S/E Tigua        | 17.98                   | 2.25                                            | 2.05                                           | 1.90                                            |
| Chimborazo       | S/E Chimborazo   | 35.61                   | 2.14                                            | 2.08                                           | 2.03                                            |
| Cañar            | S/E Cañar        | 71.85                   | 1.55                                            | 1.42                                           | 1.35                                            |
| Bolívar          | S/E Salinas      | 7.27                    | 3.86                                            | 3.78                                           | 2.78                                            |
| Azuay            | S/E Huascachaca  | 80.13                   | 5.00                                            | 4.94                                           | 4.90                                            |
|                  | S/E Membrillo    | 18.97                   | 5.00                                            | 4.99                                           | 4.99                                            |
| Loja             | S/E Villonaco    | 17.58                   | 5.00                                            | 5.00                                           | 4.99                                            |

Con respecto al Grado de Penetración Eólica podemos 2 observar que en ninguno de los escenarios estudiados sobrepasa el 16.7% determinado en el escenario de mínima demanda Tabla 3.3.4.

Tabla 3.3.4 Grado de Penetración Eólica en los tres escenarios de estudio

|                                         | <b>MIN DEM</b> | <b>MED DEM</b> | <b>MAX DEM</b> |
|-----------------------------------------|----------------|----------------|----------------|
| <b>POTECNIA</b><br><b>OPERABLE [MW]</b> | 2250.778       | 2570.286       | 3002.387       |
| <b>G.P [%]</b>                          | 16.7           | 14.9           | 13.1           |

Una vez determinadas las potencias de que cada Parque Eólico y realizando las simulaciones de flujos de carga, se procede al análisis de las unidades térmicas en función de su costo variable de producción. ue

*Tabla 3.3.5: Generación Térmica resultante antes y después de incorporar la Generación Eólica – Min Dem [12]*

|                       |          |                |                          | POTENCIA DESPACHADA [MW]                 |                                            |  |
|-----------------------|----------|----------------|--------------------------|------------------------------------------|--------------------------------------------|--|
| <b>UNIDAD</b>         | Pmin     | Pmax           | <b>CVP</b><br>(US\$/kWh) | Antes de<br>Incorporar la<br>Gen. Eólica | Después de<br>Incorporar la<br>Gen. Eólica |  |
| JIVINO I-1            | 0        | 5.5            | 0.1020                   | 0.01                                     | 0.01                                       |  |
| JIVINO I-2            | 0        | 5.5            | 0.1020                   | 0.01                                     | 0.01                                       |  |
| <b>SANTA ROSA 2</b>   | 0        | 18             | 0.0996                   | 0.00                                     | $\Omega$                                   |  |
| <b>GUANGOPOLO 1</b>   | 0        | $\overline{2}$ | 0.0665                   | 2.00                                     | $\Omega$                                   |  |
| <b>GUANGOPOLO 2</b>   | 0        | $\overline{2}$ | 0.0665                   | 2.00                                     | $\Omega$                                   |  |
| <b>GUANGOPOLO 3</b>   | 0        | 2              | 0.0546                   | 2.00                                     | 0                                          |  |
| <b>GUANGOPOLO 4</b>   | 0        | $\overline{2}$ | 0.0542                   | 2.00                                     | $\Omega$                                   |  |
| <b>GUANGOPOLO 5</b>   | 0        | $\overline{2}$ | 0.0542                   | 2.00                                     | $\Omega$                                   |  |
| G. ZEVALLOS TV3       | 0        | 72             | 0.0468                   | 26.00                                    | 0                                          |  |
| SANTA ELENA III-1     | 8        | 24             | 0.0418                   | 21.97                                    | 0                                          |  |
| <b>TRINITARIA TV1</b> | 0        | 127.8          | 0.0407                   | 50.00                                    | $\Omega$                                   |  |
| G. CUENCA             | 0        | 63             | 0.0368                   | 25.00                                    | $\Omega$                                   |  |
| <b>ESMERALDAS</b>     | 0        | 132.6          | 0.0363                   | 119.85                                   | 1.00                                       |  |
| MACHALA GAS 2 - TG01  | 0        | 74.8935        | 0.0356                   | 30.00                                    | 10.00                                      |  |
| MACHALA GAS 2 - TG02  | $\Omega$ | 74.8935        | 0.0353                   | 30.00                                    | 10.00                                      |  |
| <b>TOTAL</b>          |          |                |                          | 312.84                                   | 21.02                                      |  |

Como se observa en la Tabla 3.3.5 las unidades de Jivino y Santa Rosa 2 son las de mayor costo variable de producción, sin embargo estas se encuentran funcionando como un soporte de voltaje a la barra a la que se encuentran conectados, por lo que su salida implicaría que los valores de los voltajes de esta barra salgan de los límites establecidos. Por otra parte la convergencia del flujo de potencia solo es posible cuando las centrales de Machala generan un mínimo de 10MW.

En la Tabla 3.3.5 puede notarse que la reducción es de sólo 291,82 MW, y no es suficiente para alojar los 450.96 MW de Generación eólica. La diferencia de 159.14 MW se agrega como una demanda equilibrante de 159 MW concentrada en la barra de Zhoray de 230 kV, Figura 3.3.1.

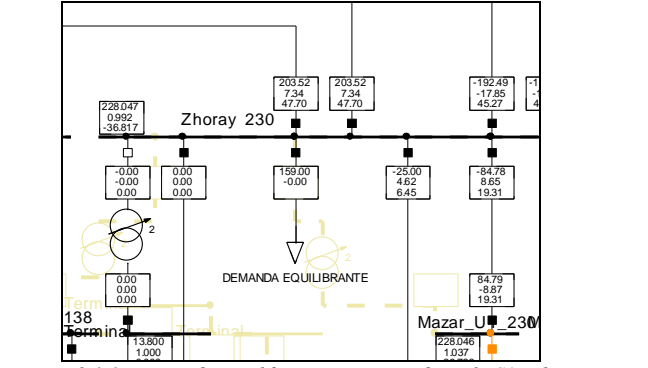

and a equilibrance Convention 17.00 9.56 18.68 *Figura 3.1.1: Demanda equilibrante incorporada en la S/E Zhoray*

A continuación se realiza una comparación de las variables ema, antes y después del ingreso de los operativas del sistema, antes y después del ingreso de los parques eólicos.

| Nodos fuera de +/- 5% en<br>todo el sistema | Antes de Incorporar<br>la Gen. Eólica |         | Después de Incorporar<br>la Gen. Eólica |         |
|---------------------------------------------|---------------------------------------|---------|-----------------------------------------|---------|
| <b>Nombre</b>                               | pu                                    | kV      | pu                                      | kV      |
| DOS CERRITOS 230kV                          | 0.949                                 | 218.270 | 0.956                                   | 219.880 |
| TRINITARIA 230kV                            | 0.950                                 | 218.500 | 0.982                                   | 225.860 |
| POSORJA 69kV                                | 0.946                                 | 65.274  | 0.919                                   | 63.411  |
| POSORJA 138kV                               | 0.904                                 | 124.752 | 0.940                                   | 129.720 |
| ELETROQUIL 138kV                            | 0.925                                 | 127.650 | 0.959                                   | 132.342 |
| G ROCA 69kV                                 | 0.896                                 | 61.824  | 0.955                                   | 65.895  |
| <b>HOLCIM 69kV</b>                          | 0.893                                 | 61.617  | 0.953                                   | 65.757  |
| PASCUALES 69kV                              | 0.942                                 | 64.998  | 1.027                                   | 70.863  |
| PASG1 GE 13.8kV                             | 0.942                                 | 13.000  | 1.027                                   | 14.173  |
| GE PASC 69kV                                | 0.942                                 | 64.998  | 1.027                                   | 70.863  |
| POLICENTRO 69kV                             | 0.942                                 | 64.998  | 0.985                                   | 67.965  |
| STA.ELENA 138kV                             | 0.948                                 | 130.824 | 0.956                                   | 131.928 |
| CEMENTO CC 69kV                             | 0.893                                 | 61.617  | 0.962                                   | 66.378  |
| FC. ORELLANA 69kV                           | 0.926                                 | 63.894  | 0.977                                   | 67.413  |
| PORTOVIEJO 69kV                             | 0.936                                 | 64.584  | 0.998                                   | 68.862  |
| MOVIL 69kV                                  | 0.927                                 | 63.963  | 0.985                                   | 67.965  |

Babahoy o 138 134.957 G *Tabla 3.3.6 Comparación de voltajes fuera de los límites luego de*  ~ G\_U1\_MAZAR 16.83 *incorporar la Generación Eólica– Min Dem.*

Con los resultados obtenidos anteriormente se tiene la impresión que los parques eólicos mejoran el estado operativo del sistema, sin embargo esto no es correcto debido a que para conseguir este estado operativo se hizo uso de los recursos propios de la red (Taps y Compensaciones Reactivas), con el objetivo de demostrar que es posible llegar a una condición operativa muy aceptable luego de incorporar la generación eólica en la red.

La Tabla 3.3.7 presenta las sobrecargas en las líneas y los transformadores que se producen antes y después del ingreso de la generación eólica al sistema.

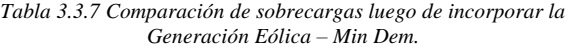

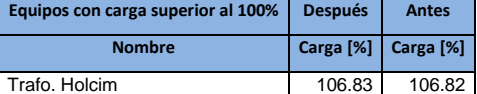

Como puede observarse la única sobrecarga en el sistema se mantiene luego de la incorporación de la generación eólica con una ligera disminución en su valor de sobrecarga, esto producido por la redistribución de la generación que se realiza en el proceso de ingreso de la generación eólica al sistema.

Finalmente se recalculan las potencias de cortocircuito en las subestaciones en las que se conectaron los parques eólicos para determinar la variación producida por la incorporación de los parques eólicos a la red. Tabla 3.3.8.

*Tabla 3.3.8: Comparación del cambio en Potencias de Cortocircuito debido al despacho de los Parques Eólicos – Min Dem.*

| <b>PROVINCIA</b> | <b>LOCALIDAD</b> | <b>BARRA CANDIDATA</b> | <b>Scc</b><br>Previo | <b>Scc</b><br>Con GE | Variación <sup>[%]</sup> |
|------------------|------------------|------------------------|----------------------|----------------------|--------------------------|
|                  |                  |                        | [MVA]                | [MVA]                |                          |
| Carchi           | El Ángel         | S/E Tulcán 138kV       | 366.59               | 363.55               | $-0.829$                 |
| Imbabura         | Salinas          | S/E Ibarra 138kV       | 816.43               | 798.59               | $-2.185$                 |
| Pichincha        | Malchinguí       | S/E Pomasqui 230kV     | 1554.21              | 1607.57              | 3.433                    |
|                  | Machachi         | S/E Santa Rosa 230kV   | 1980.46              | 2014.03              | 1.695                    |
| Cotopaxi         | Tigua            | S/E Mulaló 138kV       | 800.6                | 786.08               | $-1.814$                 |
| Chimborazo       | Chimborazo       | S/E Riobamba 230kV     | 1663.83              | 1660.02              | $-0.229$                 |
| Cañar            | Cañar            | S/E Zhorav 230kV       | 4628.38              | 4413.48              | $-4.643$                 |
| Bolívar          | Salinas          | S/E Guaranda 69kV      | 188.15               | 175.85               | $-6.537$                 |
| Azuay            | Huascachaca      | S/E Cuenca 138kV       | 1602.56              | 1455.5               | $-9.177$                 |
| Loja             | Membrillo        | S/E Loia 138kV         | 379.43               | 375.05               | $-1.154$                 |
|                  | Villonaco        | S/E Loia 69kV          | 351.61               | 348.76               | $-0.811$                 |

La variación de las potencias de cortocircuito es mínima porque las centrales térmicas a las que se le redujo el despacho, se encuentran lejos de los sitios en los que se encuentran las subestaciones. Las variaciones de las potencias de cortocircuitos dependen de la retribución de la generación provocada por el redespacho de las unidades térmicas, por este motivo algunas barras presentan variaciones positivas y otras negativas.

Los nodos presentan muy poca variación en su potencia de cortocircuito por esta razón no es necesario un nuevo cálculo de la potencia del parque eólico conectado a cada barra estudiada.

#### *3.3.2 Estudio del Escenario de Media Demanda*

Para el escenario de media demanda se realiza el proceso antes mencionado con la ventaja que ya tenemos determinadas las potencias de cada parque eólico realizados en el punto de operación anterior, Tabla 3.3.2.

Con las potencias calculadas, se procede a conectarlos a las barras candidatas para la posterior realización del redespacho de las unidades térmicas existentes en este punto de operación.

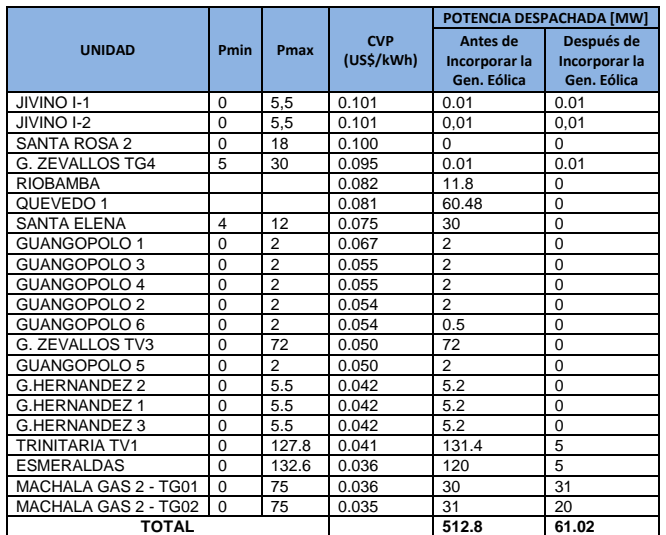

*Tabla 3.3.9: Generación Térmica Resultante Antes y Después de incorporar la Generación Eólica – Med. Demanda [12]*

La Tabla 3.3.9 muestra las unidades térmicas que se encuentran operando en este escenario, ordenas según el mayor costo variable de operación.

La inserción de 450.96MW de potencia eólica desplaza todas las unidades térmicas, con excepción de las dos unidades de Machala las cuales mantendrán parte de su generación.

Una vez instalados los parques eólicos en las subestaciones candidatas y realizando el redespacho, se procede a revisar las condiciones operativas del sistema antes y después de la incorporación de los parques eólicos.

Con la utilización de los recursos disponibles en el sistema como los taps de los transformadores y las compensaciones reactivas, se pudo corregir 15 de los 16 valores de voltaje fuera de los límites, con lo cual dejamos al sistema en un mejor nivel operativo.

Las comparaciones de los valores de voltaje en las barras cuyos niveles de voltaje están fuera del rango establecido se presentan en la Tabla 3.3.10

| Nodos fuera de +/- 5% en<br>todo el sistema | Antes de Incorporar la<br>Gen. Eólica |        | Después de Incorporar la<br>Gen. Eólica |        |
|---------------------------------------------|---------------------------------------|--------|-----------------------------------------|--------|
| <b>Nombre</b>                               | pu                                    | Kv     | pu                                      | kV     |
| BABAHOYO 69kV                               | 1.052                                 | 72.59  | 0.986                                   | 68.03  |
| SIBIMBE 69kV                                | 1.091                                 | 75.28  | 1.026                                   | 70.79  |
| MAZAR U1 13.8kV                             | 1.063                                 | 14.67  | 1.025                                   | 14.15  |
| MAZAR U2 13.8kV                             | 1.063                                 | 14.67  | 1.025                                   | 14.15  |
| ABANICO 69kV                                | 1.056                                 | 72.86  | 1.024                                   | 70.66  |
| POSORJA 138kV                               | 0.944                                 | 130.27 | 0.952                                   | 131.38 |
| POSORJA 69kV                                | 0.945                                 | 65.21  | 0.975                                   | 67.28  |
| G ROCA 69kV                                 | 0.938                                 | 64.72  | 0.972                                   | 67.07  |
| HOLCIM 69kV                                 | 0.935                                 | 64.52  | 0.971                                   | 67.00  |
| S. ROSA TG2 13.8kV                          | 1.060                                 | 14.63  | 1.060                                   | 14.63  |
| POMASQUI 23kV                               | 0.881                                 | 20.26  | 1.006                                   | 23.14  |
| CEMENTO CC 69kV                             | 0.935                                 | 64.52  | 0.987                                   | 68.10  |
| G ZEVALLOS 13.8kV                           | 1.051                                 | 14.50  | 1.000                                   | 13.80  |
| FC. ORELLANA 138kV                          | 0.945                                 | 130.41 | 0.955                                   | 131.79 |
| <b>ESMERALDAS 69kV</b>                      | 1.104                                 | 76.18  | 0.976                                   | 67.34  |
| CHONE 69kV                                  | 1.051                                 | 72.52  | 1.041                                   | 71.83  |

*Tabla 3.3.10 Comparación de voltajes fuera de los límites luego de incorporar la Generación Eólica – Med. Demanda*

A continuación se presentan las sobrecargas en los componentes del sistema en este punto de operación antes y después de la incorporación de la generación eólica.

*Tabla 3.3.11 Comparación sobrecargas luego de incorporar la Generación Eólica – Med. Demanda*

| Equipos con carga superior al 100% | <b>Después</b>      | <b>Antes</b> |  |
|------------------------------------|---------------------|--------------|--|
| <b>Nombre</b>                      | Carga [%] Carga [%] |              |  |
| Trafo, Holcim                      | 102.75              | 108.46       |  |

En la Tabla 3.3.11 se presenta la única sobrecarga existente en este punto de operación antes y después del ingreso de la generación eólica en el sistema.

Finalmente se procede con el recalculo de las potencias de cortocircuito en las subestaciones en las cuales se conectaron los parques eólicos.

*Tabla 3.3.12: Comparación del cambio en Potencias de Cortocircuito debido al despacho de los Parques Eólicas – Med. Demanda*

| <b>PROVINCIA</b> | <b>LOCALIDAD</b> | <b>BARRA CANDIDATA</b> | <b>Scc Previo</b><br>[MVA] | <b>Scc Con</b><br><b>GE [MVA]</b> | Variación [%] |
|------------------|------------------|------------------------|----------------------------|-----------------------------------|---------------|
| Carchi           | El Ángel         | Tulcán 138kV           | 370.15                     | 391.34                            | 5.725         |
| Imbabura         | Salinas          | Ibarra 138kV           | 837.76                     | 878.02                            | 4.806         |
| Pichincha        | Malchinguí       | Pomasqui 230kV         | 1646.91                    | 1682.81                           | 2.180         |
|                  | Machachi         | Santa Rosa 230kV       | 2127.55                    | 2132.16                           | 0.217         |
| Cotopaxi         | Tigua            | Mulaló 138kV           | 876.51                     | 862.37                            | $-1.613$      |
| Chimborazo       | Chimborazo       | Riobamba 230kV         | 1715.25                    | 1733.77                           | 1.080         |
| Cañar            | Cañar            | S/E Zhoray 230kV       | 5055.75                    | 5143.43                           | 1.734         |
| Bolívar          | <b>Salinas</b>   | S/E Guaranda 69kV      | 192.45                     | 176.73                            | $-8.168$      |
| Azuay            | Huascachaca      | S/E Cuenca 138kV       | 1622.05                    | 1603.31                           | 1.155         |
| Loja             | Membrillo        | S/E Loia 138kV         | 379.93                     | 379.46                            | $-0.124$      |
|                  | Villonaco        | S/E Loia 69kV          | 351.94                     | 351.62                            | $-0.091$      |

Como se observa en la Tabla 3.3.12 las potencias de cortocircuito no sufren una variación significativa debido a que las unidades en las que se realizó el redespacho se encuentran lejos de los emplazamientos eólicos implementados en este punto de operación. Las variaciones en algunos casos son positivas mientras que en otras son negativas debido a que estas dependen de la redistribución de la generación provocada por el redespacho de la generación.

## *2.3.3 Estudio del Escenario de Máxima Demanda*

Para este punto de operación se repite el proceso realizado para los puntos de operación anteriores. Las potencias de los parques eólicos serán las mismas calculadas en la Tabla 3.3.2.

Luego de la incorporación de los parques eólicos en el sistema se procede con el redespacho de las unidades térmicas que se encuentran operando en este punto de operación empezando por aquellas que tienen el mayor costo variable de operación.

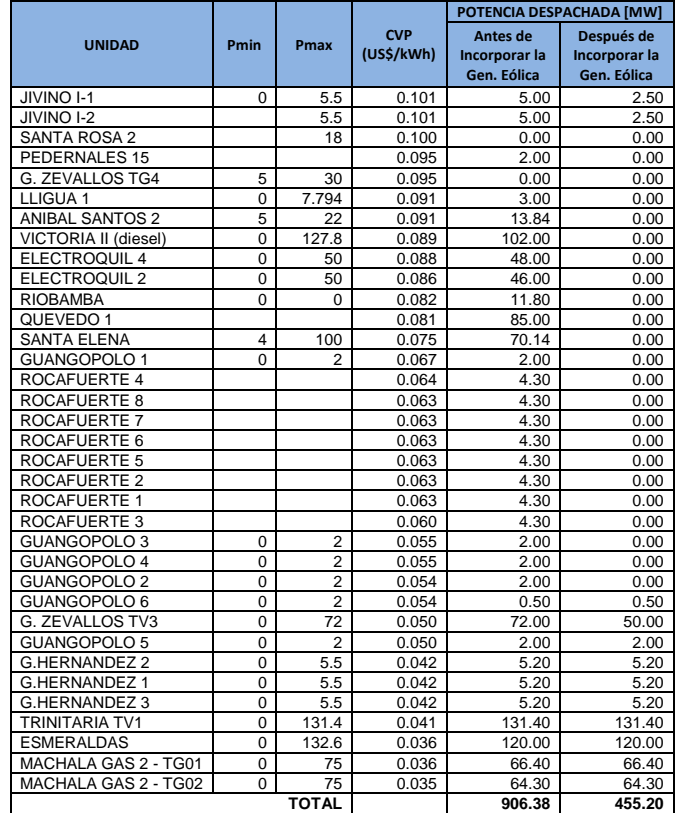

*Tabla 3.3.13: Generación Térmica Resultante Antes y Después de incorporar la Generación Eólica – Max. Demanda [12].*

A continuación se procede con el análisis operativo del sistema para comparar su funcionamiento antes y después de la incorporación de los parques eólicos.

| Nodos fuera de +/- 5%<br>en todo el SEIN | Antes de<br>Incorporar la<br>Gen. Eólica |        | Después de<br>Incorporar la<br>Gen. Eólica |        |
|------------------------------------------|------------------------------------------|--------|--------------------------------------------|--------|
| <b>Nombre</b>                            | pu                                       | Kv     | pu                                         | kV     |
| MAZAR U1 13.8kV                          | 1.050                                    | 14.49  | 1.025                                      | 14.15  |
| MAZAR U2 13.8kV                          | 1.050                                    | 14.49  | 1.025                                      | 14.15  |
| <b>ABANICO 69kV</b>                      | 1.054                                    | 72.73  | 1.054                                      | 72.73  |
| ABANICO 4.16kV                           | 1.056                                    | 4.39   | 1.005                                      | 4.18   |
| S.ELENA 138kV                            | 0.937                                    | 129.31 | 0.993                                      | 137.03 |
| ELECTROQUIL 138kV                        | 0.941                                    | 129.86 | 0.983                                      | 135.65 |
| POSORJA 138kV                            | 0.915                                    | 126.27 | 0.964                                      | 133.03 |
| POSORJA 69kV                             | 0.914                                    | 63.07  | 1.027                                      | 70.86  |
| G ROCA 69kV                              | 0.911                                    | 62.86  | 0.976                                      | 67.34  |
| G ROCA 13.8kV                            | 0.911                                    | 12.57  | 1.000                                      | 13.80  |
| HOLCIM 69kV                              | 0.907                                    | 62.58  | 0.973                                      | 67.14  |
| HOLCIM 4.16kV                            | 0.847                                    | 3.52   | 0.893                                      | 3.71   |
| POLICENTRO 69kV                          | 0.946                                    | 65.27  | 0.959                                      | 66.17  |
| S ROSA 13.8 TG2                          | 1.060                                    | 14.63  | 1.050                                      | 14.49  |
| POMASQUI 23kV                            | 0.887                                    | 20.40  | 1.016                                      | 23.37  |
| CUMBAYA 4.16kV                           | 0.917                                    | 3.81   | 1.035                                      | 4.31   |
| NAYON 6.9kV                              | 0.942                                    | 6.50   | 0.990                                      | 6.83   |
| ECOLUZ 4.16kV                            | 0.928                                    | 3.86   | 0.981                                      | 4.08   |
| CEMENTO CC69kV                           | 0.907                                    | 62.58  | 0.973                                      | 67.14  |
| MULALO 69kV                              | 1.054                                    | 72.73  | 1.008                                      | 69.55  |
| TENA 69kV                                | 0.946                                    | 65.27  | 0.999                                      | 68.93  |
| FC ORELLANA 138kV                        | 0.864                                    | 119.23 | 0.875                                      | 120.75 |
| FC ORELLANA 69kV                         | 0.876                                    | 60.44  | 0.836                                      | 57.68  |
| PORTOVIEJO 69                            | 1.051                                    | 72.52  | 1.020                                      | 70.38  |
| POZAHONDA 4.16kV                         | 1.051                                    | 4.37   | 1.020                                      | 4.24   |
| MF 13.8kV                                | 1.051                                    | 14.50  | 1.019                                      | 14.06  |

*Tabla 3.3.14. Comparación de voltajes fuera de los límites luego de incorporar la Generación Eólica – Max. Demanda*

A continuación se presentan las sobrecargas en los componentes del sistema en este punto de operación antes y después de la incorporación de la generación eólica.

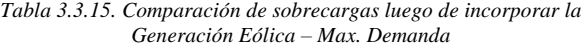

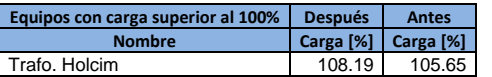

Finalmente se procede con el recalculo de las potencias de cortocircuito en las subestaciones en las cuales se conectaron los parques eólicos.

*Tabla 3.3.16: Comparación del cambio en Potencias de Cortocircuito debido al despacho de los Parques Eólicas – Max. Demanda*

| <b>PROVINCIA</b> | <b>LOCALIDAD</b> | <b>BARRA CANDIDATA</b> | <b>Scc Previo</b><br>[MVA] | <b>Scc Con</b><br><b>GE [MVA]</b> | Variación<br>[%] |
|------------------|------------------|------------------------|----------------------------|-----------------------------------|------------------|
| Carchi           | El Ángel         | S/E Tulcán 138kV       | 373.57                     | 398.92                            | 6.786            |
| Imbabura         | Salinas          | S/E Ibarra 138kV       | 858.9                      | 915.85                            | 6.631            |
| Pichincha        | Malchinguí       | S/E Pomasqui 230kV     | 1735.96                    | 1849.63                           | 6.548            |
|                  | Machachi         | S/E Santa Rosa 230kV   | 2264.97                    | 2380.88                           | 5.118            |
| Cotopaxi         | Tigua            | S/E Mulaló 138kV       | 944.05                     | 935.13                            | $-0.945$         |
| Chimborazo       | Chimborazo       | S/E Riobamba 230kV     | 1756.52                    | 1796.86                           | 2.297            |
| Cañar            | Cañar            | S/E Zhoray 230kV       | 5321.55                    | 5585.21                           | 4.955            |
| Bolívar          | Salinas          | S/E Guaranda 69kV      | 261.06                     | 260.89                            | $-0.065$         |
| Azuav            | Huascachaca      | S/E Cuenca 138kV       | 1634.47                    | 1624.17                           | $-0.630$         |
| Loja             | Membrillo        | S/E Loja 138kV         | 380.24                     | 380.00                            | $-0.063$         |
|                  | Villonaco        | S/E Loia 69kV          | 352.14                     | 351.97                            | $-0.048$         |

Como se observa en la Tabla 3.3.16 las potencias de cortocircuito no sufren una variación grande debido a que las unidades en las que se realizó el redespacho se encuentran lejos de los emplazamientos eólicos implementados en este punto de operación. Las variaciones de las potencias de cortocircuito dependen de la redistribución de la generación provocada por el redespacho de la generación térmica, por esta razón en algunas barras la variación es positiva mientras que en otras las variaciones son negativas.

Con el análisis de este último escenario se concluye con el análisis en estado estable del sistema en estado original y con la inclusión de la generación eólica. El efecto de los parques eólicos en el sistema se pueden observar en cada una de las tablas que describen el comportamiento del sistema.

## 4. CONCLUSIONES.

La máxima capacidad de generación eólica que se puede instalar en el sistema, no solo depende de la disponibilidad y la calidad del viento, sino también de la robustez del nodo al cual se conectara un emplazamiento eólico. Este límite está determinado por dos parámetros importantes que son el Grado de Penetración Eólica en la red (GP) y el Índice de Fluctuación de Voltaje (IFV).

El valor máximo de generación eólica que se recomienda instalar en el Sistema Eléctrico Ecuatoriano al año 2013, es de 450 MW distribuido en once parques eólicos que se encuentran en distintas provincias del callejón interandino en función de la disponibilidad del viento y de la robustez de la subestación candidata para conectar el parque eólico.

En un futuro este valor de generación eólica podría experimentar importantes variaciones, debido a que las condiciones operativas del sistema sufrirán una variación importante en los próximos años debido a la implementación de nuevos proyectos tanto de generación como de transmisión.

El sistema con generación eólica modifica el punto de operación, sin embargo con la utilización de todos los recursos existentes en el sistema como capacitores, inductores, taps de los transformadores, etc. Podemos dejar al sistema en un nivel operativo aceptable manteniendo los parámetros del sistema dentro de los límites establecidos.

El impacto de la Generación Eólica en la red depende del tipo de tecnología de aerogenerador utilizado en los parques eólicos, en el presente estudio se utilizó el aerogenerador sincrónico de Impulso Directo (Direct Drive) o Full Converter por presentar un mejor control de potencia activa y reactiva.

#### 5. REFERENCIAS

- [1] C. J. Carrillo, "ANÁLISIS Y SIMULACIÓN DE SISTEMAS EÓLICOS AISLADOS," Tesis, Departamento de Ingeniería Eléctrica., Universidad de Vigo., Vigo, España, 2001.
- [2] J. F. Monteiro, "Modelación Dinámica de Parques Eólicos para una Integración Masiva en el SIC," Ing. Tesis, Departamento de Ingeniería Eléctrica., Universidad de Chile., Santiago, Chile, 2008.
- [3] Electrical System Consultants, "Máxima Capacidad de Generación Eólica a ser instalada en las Zonas Norte, Sur Medio y Sur del SEIN" Lodi, Italy. 2009
- [4] M. J. Ishijara, "Modelos Simplificados de Aerogeneradores de Inducción para Estudios de Estabilidad a Corto Plazo de Sistemas Eléctricos de Potencia," Msc. Tesis, Departamento de Ingeniería Eléctrica., Instituto Politécnico Nacional., México, D.F, México, 2010.
- [5] F. J. Sada, "Aggregate Model of Large Wind Parks for Power System Studies," Msc. Thesis, School of Electrical Engineering, KTH Vetenskap Och Konst., Stockholm, Sweden 2011.
- [6] O. Anaya-Lara, N. Jenkins, J. Ekanayake, P. Cartwright, M. Hughes, "WIND ENERGY GENERATION Modelling and Control", Ed. West Sussex: John Wiley & Sons Ltd, 2009, pp 57-119.
- [7] A. D. Hansen, F. Lov, P. Sorensen, N. Cutululis, C. Jauch, F. Blaabjerg, "Dynamic Wind Turbine Models in Power System Simulation Tool DIgSILENT", Technical University of Denmark., Roskilde, Denmark, August 2007.
- [8] DIgSILENT Power Factory, "Fully Rated WTG Template (FullyRatedConverterWTG\_xMW)," Germany. May, 2011.
- [9] INECEL "Estudio del potencial Solar y Eólico del Ecuador" Quito, Ecuador, 2006.
- [10] P. Roldan, "Evaluación de las Energías Renovables No Convencionales Factibles de Desarrollarse en el Ecuador," Ing. Tesis, Facultad de Ingeniería Eléctrica y Electrónica., Escuela Politécnica Nacional., Quito, Ecuador, 2009.
- [11] IEEE Recommended Practice for Electric Power Distribution for Industrial Plants, IEEE Standard 141, 1993.
- [12] CENACE. Costos Variables de Producción. Enero 2013. [Online]. Available: www.cenace.org.ec.
- [13] Red Eléctrica de España, "Estudio de Estabilidad Transitoria en el Sistema Interconectado del Sur," Madrid, España. 2001.